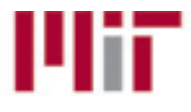

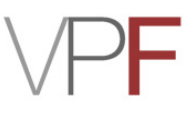

**Step 1:** To be completed by requester:

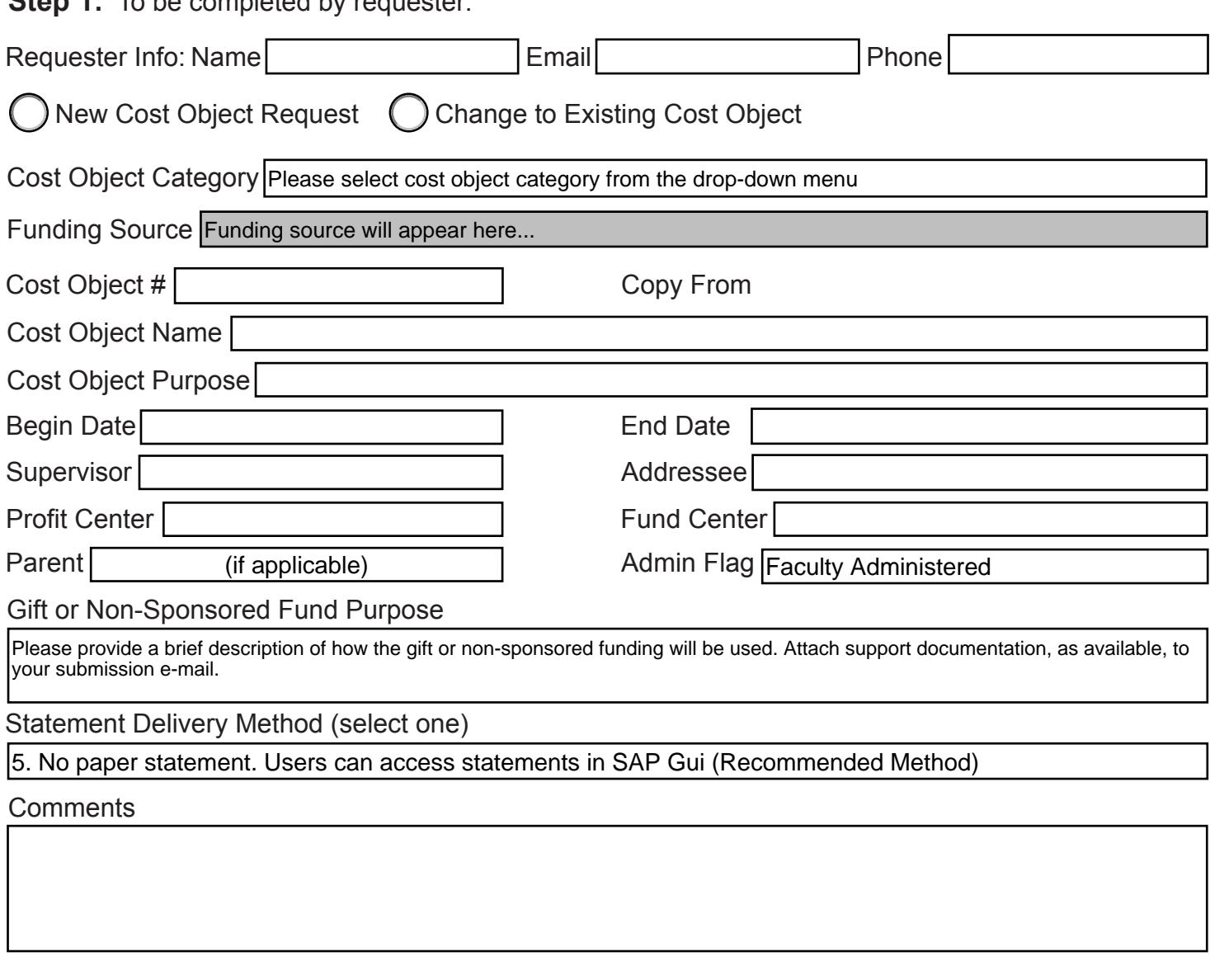

**Step 2:** To be completed by requester if applicable or known:

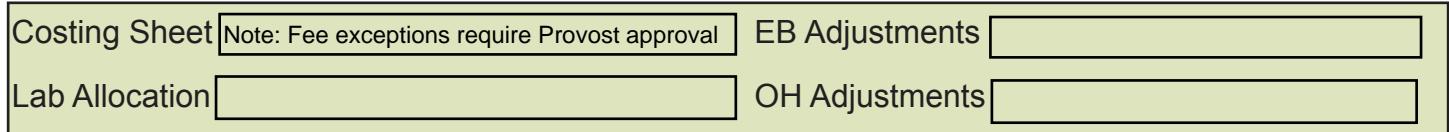

**Step 3:** Below, select the cost object category to submit this form to the appropriate office.

**Fund: Gifts All Other Cost Object Categories**